# **Weekly Wave**

Data & Information Systems

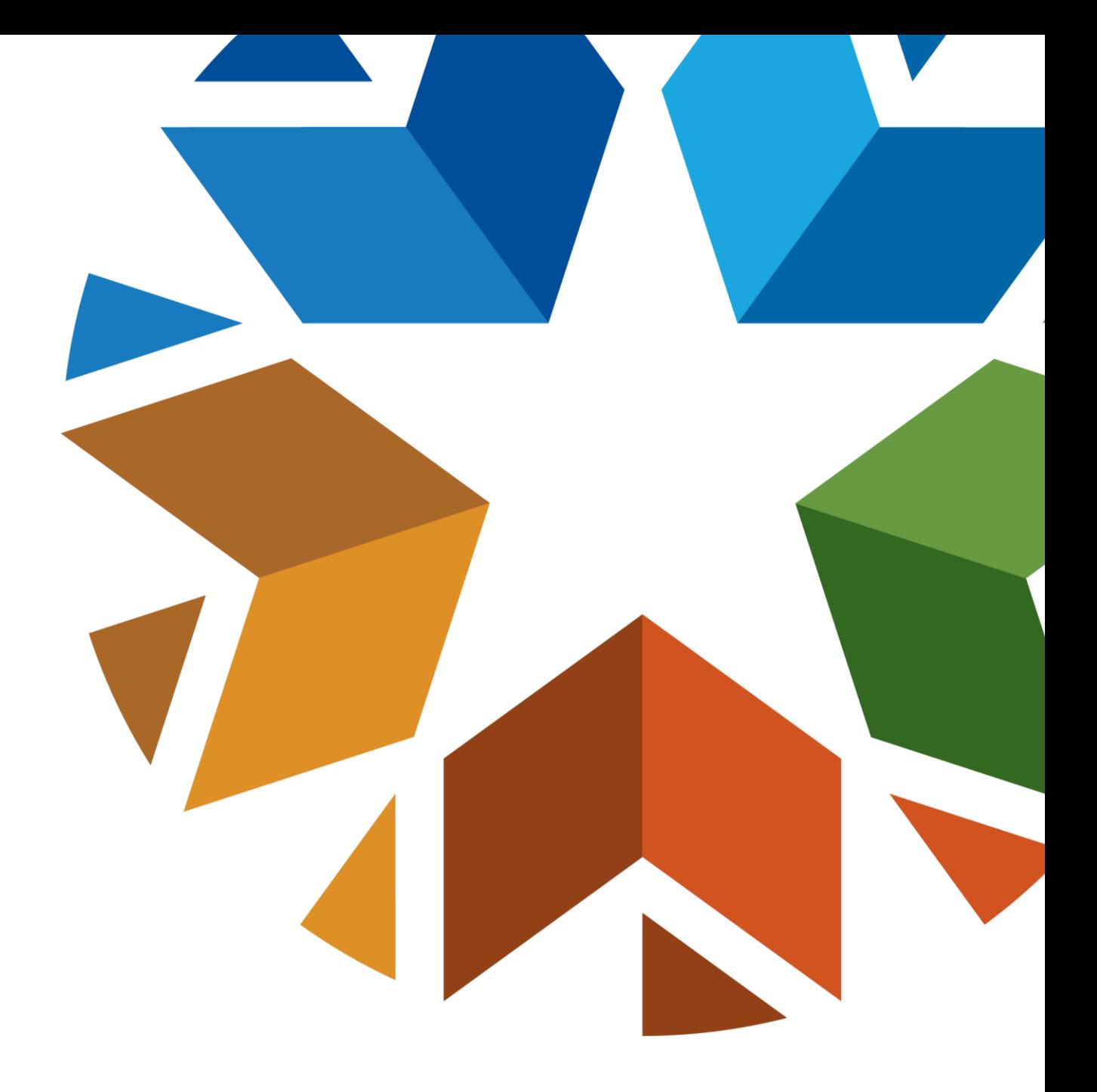

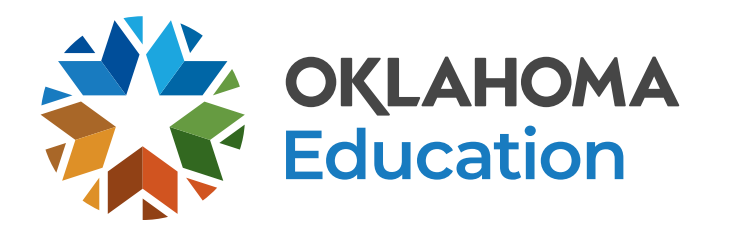

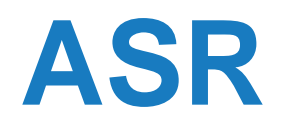

- Opened 3/8/2022 Closes 07/01/2022
- Start checking your calendars to verify they are correct to date. Be sure to check the professional days, and parent-teacher conference days to ensure they are being reported correctly.
- Check your student view to make sure transportation is being reported correctly.
- Check Find Missing Students.
- New Alt Ed Student View-if you make a note in the note section it will email state aid automatically.
- Contact State Aid at the following email [state.aid@sde.ok.gov](mailto:state.aid@sde.ok.gov). You can call Lori @405-522-0139 or Mitzi @405-522-0120.

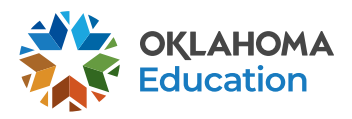

# **Exit Codes and Exit Dates**

- When not entered they affect your accountability reporting.
- Valid exit codes
	- Out of state (1909)
	- Private Schools Out of state (1912,1915)
	- Private Schools In-state (1910,1911,1913,1914)
	- Outside the country (1916)
	- Institution (1917)
	- Homeschool (1918)

**Continued** 

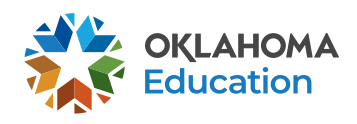

### **Exit Codes and Exit Dates**

- Public in-state transfers (1907,1908,1919,3508)
- Exited (3505)
- Graduated (1921)
- Died (1923)
- Illness (1924)

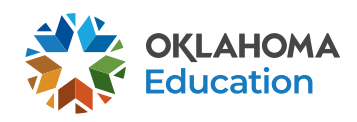

### **Accountability- Grades**

- Please make sure your grades are entered and mapped so that they are sent to the state.
- We will be contacting those districts who we are not receiving the data from.
- We are currently looking for the first semester grades.

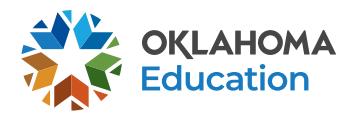

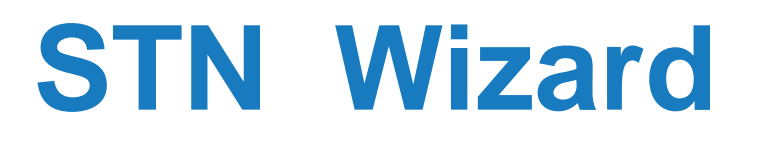

• Make sure you are working your STN's as they can contribute to students showing up in missing students.

# **Ownership Wizard**

- All ownerships conflicts need to be resolved if students are to be counted at your district.
- Reach out to the conflicting district if you are not seeing the student conflict being resolved.

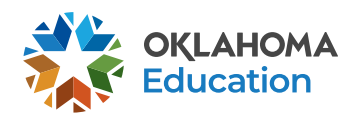

#### **Validation Errors**

- We are still seeing a large number of validation errors.
- Student demographics can also affect student showing up on you ASR reports.

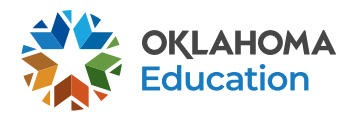

#### **New Wave Accounts**

- If you are giving new Wave access to new employees, it may take up to 24 hours for all your access to show up.
- Your superintendent will have to provide access in SSO and that person requesting access will need to contact the OMES help desk at the email below.

Please contact OMES: [servicedesk@omes.ok.gov](mailto:servicedesk@omes.ok.gov)

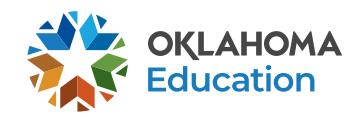

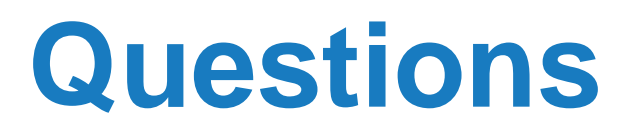

- [StudentDataInfo@sde.ok.gov](mailto:StudentDataInfo@sde.ok.gov)
- <https://sde.ok.gov/student-information-documents-and-guides>

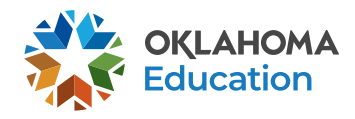